### به نام خدا

# فصل ششم: تصمیم گیری و کنترل روند b2014R MATLAB

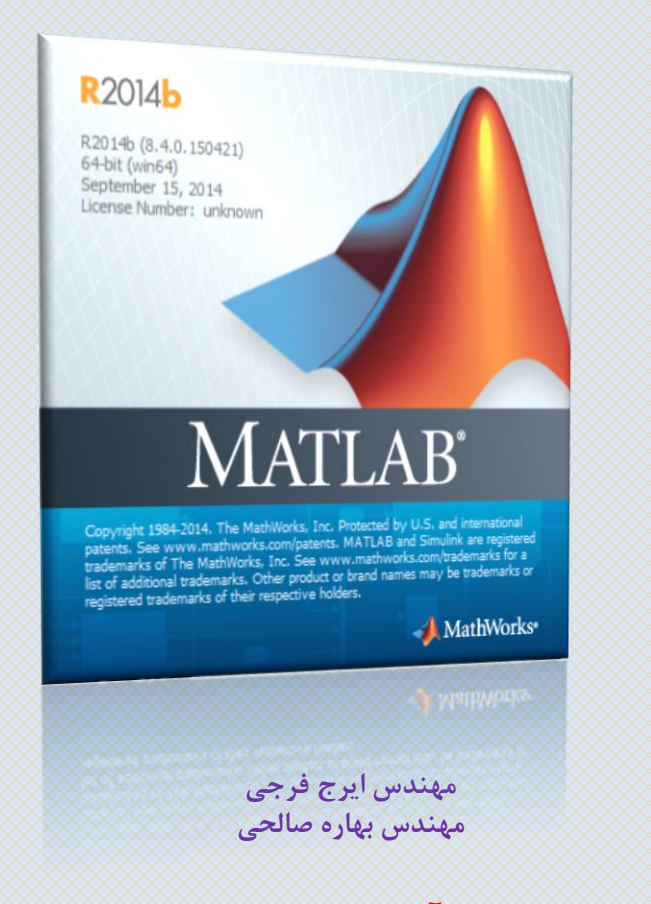

**کانال آموزش متلب و سیمولینک https://telegram.me/MATLAB\_tutorial**

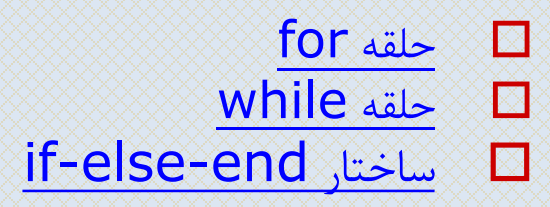

 $for$ -<br/> $-1-$ 

- شکل کلي حلقه for در متلب بصورت زير است:
- for x= آرايه دستورات end در اينصورت حلقه فوق به تعداد ستونهای آرايه مشخص شده تکرار خواهد شد و در هر تکرار يکي از ستونهای اين آرايه در متغیر x قرار گرفته و در بدنه حلقه قابل استفاده است. در صورتیکه آرايه يک بردار باشد، هر بار يک عنصر از آن در متغیر x قرار خواهد گرفت. تذکر: با توجه به توانايیهای ماتريسي متلب از کاربرد حلقه ها در متلب تا حد ممکن بايد پرهیز گردد زيرا اينکار باعث کند شدن شديد برنامه مي شود و نیاز به کد نويسي بسیار بیشتری دارد.

-1-6 حلقه for-ادامه-

for  $n=1:10$  $x(n) = \sin(n * pi / 10);$ end; <u>-------------------</u> for  $k=[1,2,3,7]$  $x(k) = k+1;$ end;  $>><sup>x</sup>$  $\times$   $=$ 2 3 4 0 0 0 0 8 مثال:

-2-6 حلقه while :

در مواردی که بخواهیم يک يا چند دستور تا برقراری شرط خاصي تکرار گردند از اين حلقه استفاده مي کنیم. شکل کلي حلقه while بصورت زير است: شرط while دستورات end

حلقه فوق تا زمانیکه شرط ذکر شده برقرار باشد تکرار خواهد شد.

-2-6 حلقه while– ادامه-

### $t=1$ ; while  $t \sim = -1$  $t = input$  ('Enter a number to continue or  $-1$  to exit from this block: ');

end

…

مثال:

### فصل ششم: تصمیم گیری و کنترل روند b2014R MATLAB -2-6 حلقه while– ادامه- مثال: در اين مثال باالترين دقت محاسبات نقطه اعشار در متلب محاسبه مي شود Epsilon=1; while ( $1 +$  Epsilon) > 1 Epsilon = Epsilon  $/ 2$ ; end; disp('This is the smallest floating point number in matlab: ); disp ( Epsilon);

نکته : متغیر ويژه eps در متلب حاوی کوچکترين عددی است که اگر با يک جمع شود مقدار حاصل از يک بزرکتر خواهد بود. که اين عدد دوبرابر Epsilon بدست آمده از روش فوق است.

### $if$ -else-end ساختار  $-5$ - $-7$

- هرگاه بخواهیم یک یا چند جمله در صورت برقرار بودن شرط خاصی (یکبار) اجرا شود، از بلوک if استفاده مي کنیم. شکل کلي استفاده از اين دستور بصورت زير است:
- شرط ۱ if
	- دستورات
- شرط 2 elseif
	- دستورات
- elseif …
- $\sim$

#### else

دستورات

end;

-ادامه –if-else-end ساختار -3-6

```
Epsilon = 1;
while 1 > 0Epsilon = Epsilon / 2;
    if Epsilon + 1 == 1break;
    end
end
   نکته: با دستور break مي توان يک حلقه while يا for را شکست. در اينصورت \Boxاجرای برنامه از نخستین دستور بعد از حلقه ادامه خواهد يافت.
```
مثال:

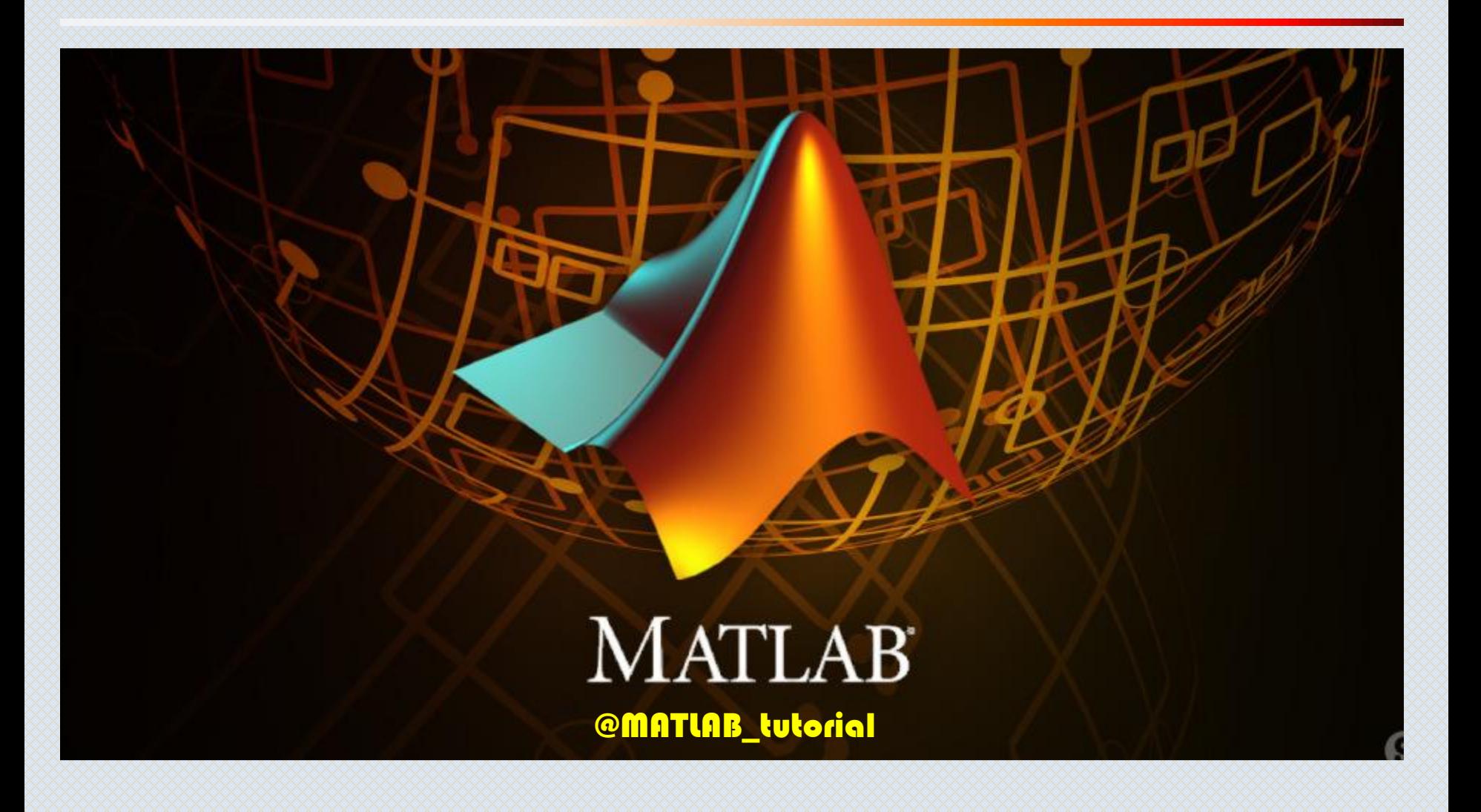